# Регламент предоставления доступа для внедрения **(Версия 2.0)**

Программное обеспечение «Смарт-системы» и относящиеся к ней продукты

# 1. Доступы к продуктам

Доступы к каждому продукту предоставляются Финансовым департаментом после оплаты Лицензиатом счета на оплату на каждый отдельный продукт. Оплата счета служит акцептом Лицензионного договора на получение неисключительных права на использование продукта.

Доступы  $\mathbf{K}$ ПРОДУКТУ настраиваются  $\mathbf{B}$ программном обеспечении «Смарт-системы», в рамках активации первого продукта создается учетная запись для Лицензиата, указывается адрес электронной почты представителя Лицензиата, которому поступает электронное письмо с доступом к учетной записи.

#### 2. Обеспечение Лицензиату возможности для интеграции

В течение одного рабочего дня с момента активации учетной записи Лицензиата, сотрудник Службы поддержки Витрины приступает к процессу сопровождения интеграции. Он предоставляет Лицензиату требования к реализации АРІ. Лицензиат приступает к процессу интеграции.

#### **Требования к реализации API**

- 1. АРІ принимает запросы с использованием стандартных НТТР методов GET, POST, PUT, DELETE для, соответственно, получения, обновления, добавления и удаления информации.
- 2. Доступ к АРІ осуществляется только по протоколу HTTPS.
- 3. Полезная нагрузка для POST и PUT методов передается в теле запроса в формате JSON.
- 4. Параметры запроса передаются как GET параметры.
- 5. Названия всех передаваемых параметров являются регистрозависимыми (caseSensitive).
- 6. Любой ответ на запрос API должен возвращать код ответа в виде стандартного HTTP заголовка:
	- 200 для успешно выполненных запросов;
	- 4xx для индикации ошибки из-за некорректных входных данных;
	- 5xx для индикации внутренней ошибки.
- 7. Тело ответа должно содержать информацию в формате JSON.

# **Формат ответов**

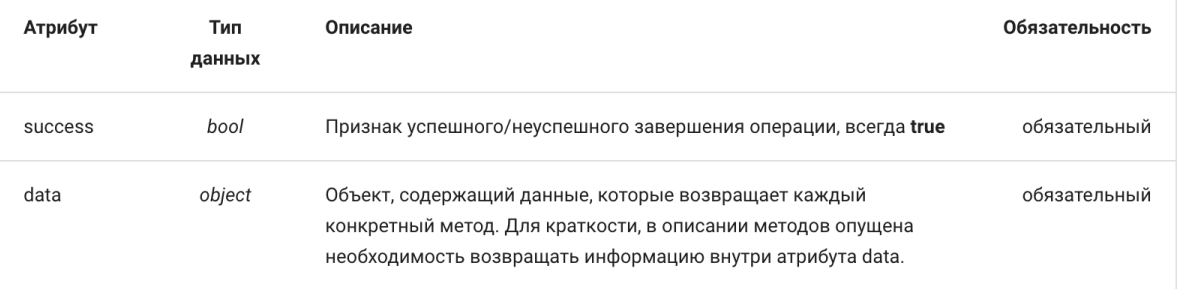

- При успешном выполнении операции любой метод API должен возвращать HTTP код 200 и данные ответа в json.
- При неуспешном выполнении операции каждый метод API должен возвращать HTTP

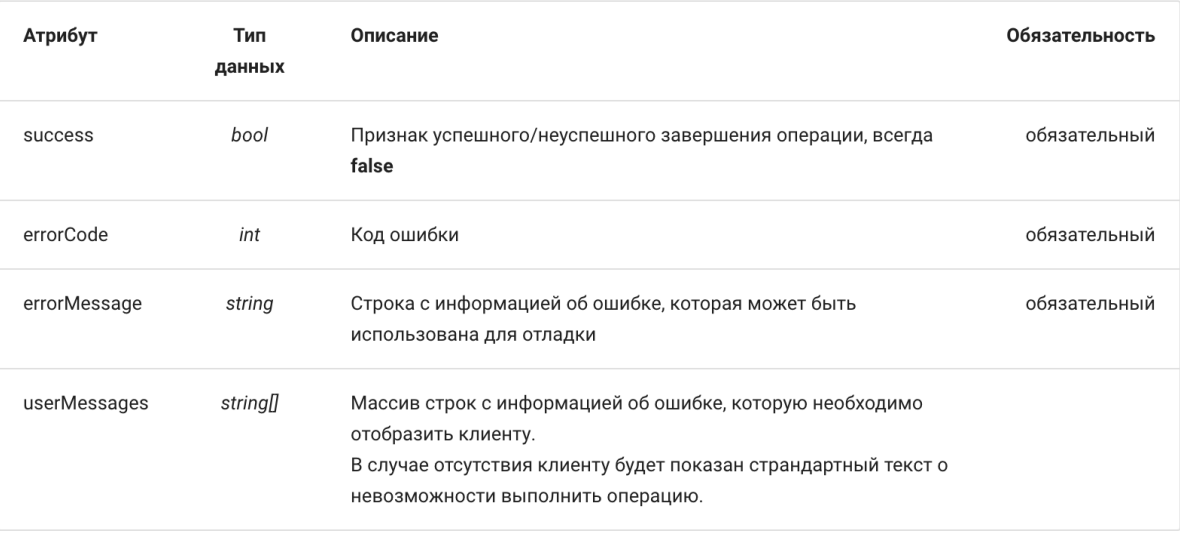

4xx или 5xx и тело ответа с дополнительной информацией об ошибке в формате json.

# **Аутентификация**

Все вызовы методов API аутентифицируются с помощью HTTP заголовков:

- АppName уникальное название системы, вызывающей метод API;
- Timestamp UNIX TIMESTAMP момента отправки запроса;
- Request-Sign  $a \text{no}$ дпись запроса.

# **Алгоритм формирования подписи**

Следующий алгоритм: sha256(AppName + Timestamp (как строка)+ SecretKey), где SecretKey является контрольной строкой, которая заранее известна двум системам, но не передается в запросе.

Помимо этого, сотрудник Службы поддержки «Смарт-системы» предоставляет Лицензиату Спецификацию со сценариями взаимодействия и методами API по каждому из продуктов.